Manfred Stolle Zuse Institute Berlin stolle@zib.de

# Optimizing reasonably secure Long Distance Data Transfer

Or

How to transfer Data while being poor

#### The situation

- A scientific team gains on a daily basis 250 GB of observation data.
- In order to be processed and stored the data has to be transmitted over a long distance.
- Transmission with ftp performance is not faster than 160 GB per day.
- No influence on the network no root permission – no privileges at all!

#### Keep it small if you are poor!

- BIG solutions (probably) exist.
- Big solutions require big ressources (manpower,hardware, \$).

 I'm proposing a small (inexpensive) solution

## Steps

 Separate the (session and task) control flow from the data flow

Secure the control flow

Optimize the data flow

Keep it simple

#### dmscp(2) control and data flow

This was done in dmscp(1) – See San Diego MSS Conf. 2001

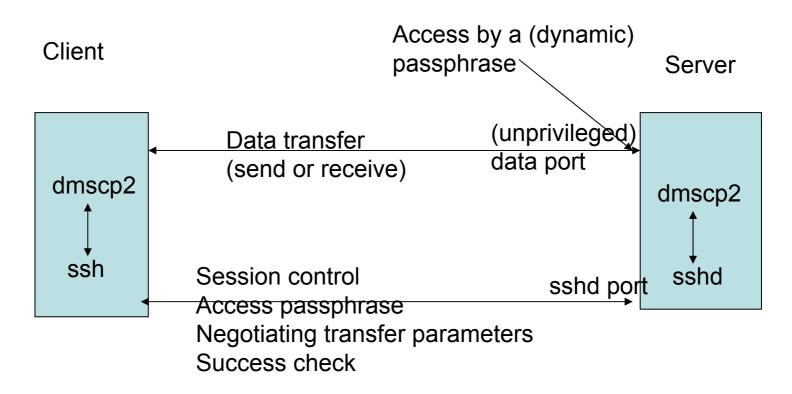

This runs with ftp performance → too slow!

# Optimizing the data flow and data objects

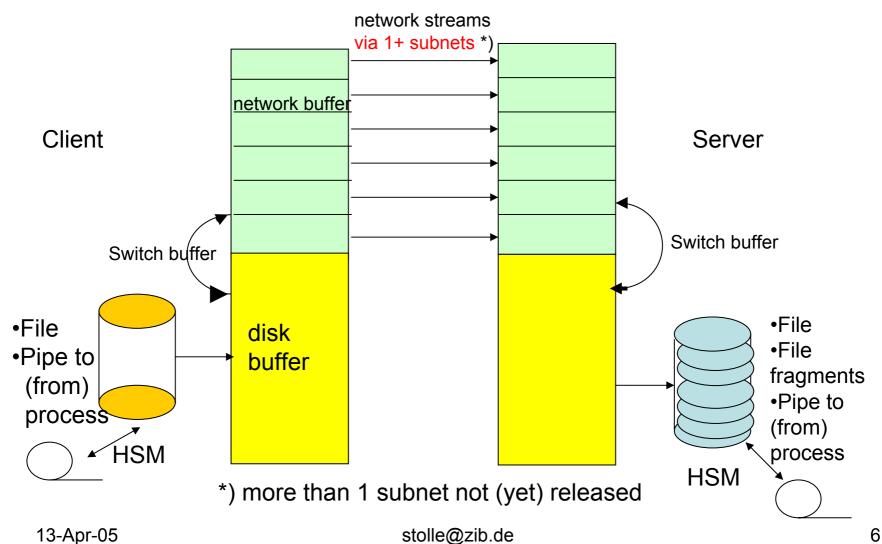

http://mss.zib.de/mss

# Tuning parameters

Number of network streams (-streams s)

Size of network buffer (-maxbuf m)

The total buffer is 2\*m\*s

TCP-Windowsize (-wsz w)

# HSM related features of dmscp2 (user exits = perl or sh ... scripts )

at certain events e.g. *disk full error* 

Examples (in perl) come with the source

## More goodies

 Optional reading/writing from/to pipes at client and server instead of files,

 Recursive Copy of a file tree (Metadata via the secure line)

Network tuning option (copy from core to core)

#### Success check

 Amount of data on server/client is compared

Optional checksumming

#### Performance

#### Comparing

dmscp2 with dmscp(1)/ftp (1.9 MB/s) and

scp (0.6 MB/s)

Distance 200 Miles

Latency 5.7 ms

The line contains 100 Mbit components.

3.5 x faster than dmscp(1)/ftp

11.3 x faster than scp

|         | Г      |
|---------|--------|
| streams | MB/sec |
| 1       | 1.9    |
| 2       | 3.6    |
| 3       | 4.0    |
| 4       | 5.7    |
| 5       | 5.2    |
| 6       | 5.4    |
| 7       | 6.8    |
| 8       | 6.8    |

# Performance (HPC involved)

Local network (1 Gbit/s):
Latency < 1ms</li>
hpscp 31 MByte/sec
(hpscp is a tuned scp \*) )

| streams         | MByte/sec |
|-----------------|-----------|
| 1               | 63        |
| 6               | 111       |
| 12 in 2 subnets | 201 **)   |

~340 km (200 Miles)
Bandwidth 1 Gbit/s
Latency 3 ms
hpscp: 28 MByte/sec

| streams | MByte/sec       |
|---------|-----------------|
| 1       | 9.2             |
| 16      | 63.2            |
| 40      | 81.1 (101.1 **) |

<sup>\*) &</sup>lt;a href="http://www.psc.edu/networking/projects/hpn-ssh/">http://www.psc.edu/networking/projects/hpn-ssh/</a>

\*\*) core to core

<sup>\*\*)</sup> feature going to be released next week

### dmscp2 needs

 No root permission for the installation Install it simply in your ~/bin directory!

No daemon under root (except sshd)

#### dmscp2 is free and easy to install!

http://mss.zib.de/mss contains

- This presentation (long version)
- a dmscp2 users guide
- The sources

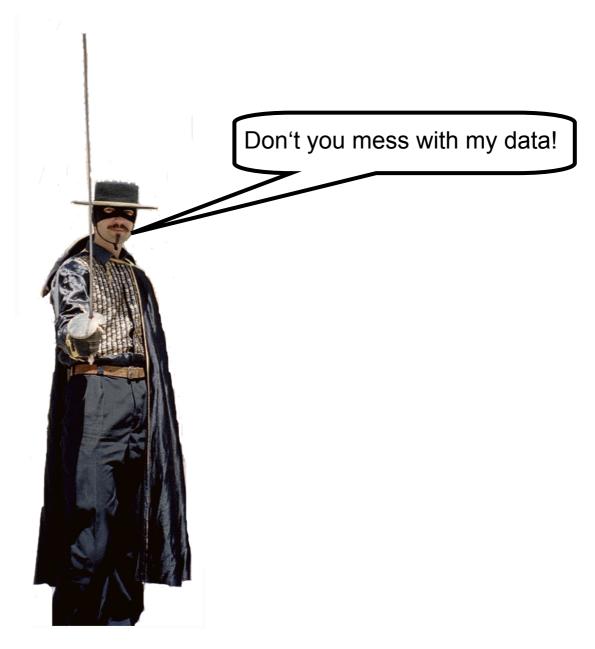

13-Apr-05 stolle@zib.de 15 http://mss.zib.de/mss